*УДК 556 + 528.8 + 681.3:574.4*

# **ГИС ЭКОСИСТЕМ ВОДОСБОРА ОНЕЖСКОГО ОЗЕРА КАК ИНСТРУМЕНТ ДЛЯ ОЦЕНКИ КОМПОНЕНТОВ ВОДНОГО И УГЛЕРОДНОГО БАЛАНСА**

## **П. Ю. Литинский**

*Институт водных проблем Севера КарНЦ РАН, ФИЦ «Карельский научный центр РАН», Петрозаводск, Россия*

ГИС интегрирует данные о структуре и динамике наземных экосистем водосборов притоков Онежского озера, а также о рельефе и гидрографической сети на основе модели высот с пространственным разрешением 3". В статье приводится подробное описание методики создания основных слоев ГИС, включая скрипты пакетов открытого доступа GDAL, GRASS, SAGA. Суммарное поступление терригенных органических веществ в озеро определяется пространственной структурой биогеоценозов в пределах водосбора. Структура и динамика экосистем водосборов выявляется по снимкам Landsat с использованием оригинальной методики моделирования спектрального пространства, которая обеспечивает выделение биогеоценотических комплексов (четвертичные отложения + растительность). Каждому типу четвертичных отложений свойственна определенная степень водопроницаемости грунтов и величины поверхностного стока, каждый тип биогеоценоза синтезирует определенное количество первичной продукции, часть которой в виде гумусовых веществ переносится с поверхностным стоком в водоемы. Принципиально новый уровень структуризации земной поверхности позволяет повысить достоверность расчетов, уточнить существующие данные по поступлению терригенного углерода в экосистему озера. Впервые получена пространственная информация по структуре экосистем водосборов как всего озера, так и всех его притоков, по сопоставимой методике. Это позволяет более обоснованно экстраполировать результаты гидрохимических измерений на отдельных притоках на весь водосбор. С другой стороны, использование ГИС способствует выявлению пробелов в гидрохимических данных и обеспечивает оптимальное планирование натурных исследований.

К л ю ч е в ы е с л о в а: Онежское озеро; геоинформационное моделирование; наземные экосистемы; водосбор; органический углерод.

### **P. Yu. Litinsky. ONEGO LAKE CATCHMENT ECOSYSTEM GIS AS A TOOL FOR ESTIMATING COMPONENTS OF THE WATER AND CARBON BALANCE**

The GIS integrates data on the structure and dynamics of the terrestrial ecosystems in the catchments of Lake Onego tributary streams, as well as on the relief and hydrographic network based on a height model with a spatial resolution of 3". The article provides a detailed description of the methodology for creating basic GIS layers, including scripts for open access packages (GDAL, GRASS, SAGA). The total flow of terrigenous organic matter into the lake is determined by the spatial structure of the biogeocenoses in the catchment area. The structure and dynamics of the catchment ecosystems are detected from Landsat images using an original spectral space modeling technique, which

136

enables the isolation of biogeocenotic complexes (Quaternary sediments + vegetation). Each type of Quaternary sediments is characterized by a certain degree of water permeability of soils and the magnitude of surface runoff; each type of biogeocenosis produces a certain amount of net ecosystem production, part of which in the form of humus substances is transferred with surface runoff to water bodies. A fundamentally new level of structuring of the earth's surface allows to enhance the reliability of calculations, to clarify existing data on the flow of terrigenous carbon into the lake ecosystem. For the first time, spatial information was obtained on the structure of the catchment ecosystems for both the entire lake and all its tributaries, according to a comparable methodology. This makes it possible to more reasonably extrapolate the results of hydrochemical measurements from individual tributaries to the entire catchment. On the other hand, the use of GIS helps to identify gaps in hydrochemical data and provides for optimal planning of field studies.

K e y w o r d s: Lake Onego; geoinformation modeling; terrestrial ecosystems; catchment; organic carbon.

### **Введение**

Геоинформационная модель водосбора Онежского озера создается для комплексного анализа функционирования его гетеротрофной экосистемы, в первую очередь – для расчета поступления терригенного органического углерода (DOC) в условиях изменения климата [Литинский, 2018]. На первом этапе была получена модель наземных экосистем территории, сформирована цифровая модель высот и на ее основе определены общие границы водосбора. Следующий шаг – получение границ водосборов всех притоков озера и определение соотношения типов экосистем в пределах каждого водосбора. Эти данные необходимы для экстраполяции гидрологических и гидрохимических характеристик изученных притоков на неизученные. Для решения этой задачи был разработан комплекс программ (скриптов ГИС-пакетов открытого доступа GDAL, GRASS, SAGA). Ввиду большого количества притоков расчеты требуют большой вычислительной мощности, поэтому они были организованы на вычислительном кластере КарНЦ РАН. В статье приводится подробное описание всей последовательности этих операций, а также, в качестве примера, сравнительная характеристика экосистем основных водосборов по наиболее контрастным категориям и возможные пути использования этих данных.

### **Методика**

Для моделирования рельефа и гидрографической сети используется цифровая модель высот с пространственным разрешением 3ʺ (приблизительно 50×90 м) и 1 м по высоте (http://viewfinderpanoramas.org). Она не лишена отдельных ошибок, но тем не менее на ее основе впервые стал возможен относительно точный расчет контуров водосборов, линий аккумуляции стока, а также различных геоморфометрических характеристик, влияющих на образование и транспорт DOC. Далее приводится ряд пакетных файлов, содержащих команды, необходимые для создания слоев ГИС.

Водосбор Онежского озера находится в пределах 60–64° с. ш. и 30–39° в. д. Модель высот (DEM) формируется из отдельных растров размером 1×1 градус (*n60e030.hgt – n63e038.hgt*), находящихся в архивах *Р36.zip* и *Р37.zip* на вышеуказанном сайте. Сборка осуществляется пакетным файлом:

*<nul set /p s=gdal\_merge -o d.tif > dem.bat for /l %%i in (30138) do (for /l %%j in (60163) do ( <nul set /p s=n%%je0 %%i.hgt >>dem.bat)) dem*

В результате его работы создается растр *dem.tif* размером 10801×4801 пикселов в проекции EPSG:4326 (широта/долгота, эллипсоид wgs84). Для получения контуров водосборов необходимы растры аккумуляции (*acc*) и направлений (*dr*) стока, они рассчитываются в пакете GRASS, в который и импортируется растр *dem.tif*:

*r.in.gdal i=dem.tif out=dem -o g.region rast=dem r.watershed elev=dem acc=acc drainage=dr -s*

При анализе растра *acc* в некоторых участках территории обнаруживаются ошибки, искажающие реальную структуру водотоков. Для их коррекции создается файл *hcorr.shp* с полигонами, описывающими виртуальные «плотины и каналы», перекрывающие ложные водотоки и формирующие нужные русла, значения их высотных отметок заносятся в поле *h.* Затем эти изменения вносятся в файл *dem.tif*:

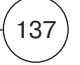

#### gdal rasterize hcorr.shp dem.tif -a h

После этого необходимо заново создать растры асс и dr.

Для автоматического получения контуров водосборов притоков и расчета площадей различных категорий экосистем в границах водосборов необходимо в первую очередь определить координаты устьев притоков (рис. 1). Сначала по модели высот dem.tif выделяются области нулевых уклонов (водные зеркала озер) и векторизуются в файл s0.shp:

gdaldem slope dem.tif slope.tif -p -s 1.0 gdal calc -A slope.tif --outfile=s0.tif --calc="A==0" --NoDataValue=0 gdal\_polygonize s0.tif -f "ESRI Shapefile" s0.shp

В слое s0.shp выделяется полигон, соответствующий зеркалу Онежского озера, остальные полигоны удаляются. Вокруг полигона создается буферная зона шириной 0.002°. Это необходимо потому, что внутри полигона в некоторых участках линии аккумуляции стока идут вдоль береговой линии, создавая ложные координаты устьев. Внешний контур буферной зоны трансформируется в линию lbuf.shp:

saga cmd shapes tools 18-SHAPES=s0.shp -BUFFER=bu -DIST\_FIELD\_DEFAULT=0.002 ogr2ogr -nlt LINESTRING Ibuf.shp bu.shp

Затем находятся точки пересечения буферной линии с линиями аккумуляции стока (устьев притоков), их координаты записываются в файл out.csv:

v.in.ogr i=lbuf.shp ou=lbuf -o g.region rast=acc v.to.rast input=Ibuf output=wpoints use=attr attribute  $column=ID$ r.mapcalc expression="calc = if (wpoints>0 &&  $acc$  > 1000, wpoints, 0)" r.null map=calc setnull=0 r.to.vect i=calc o=calc type=point -v v.out.ascii input=calc output=out.csv format=point separator=","

Количество притоков и их водосборов определяется пороговой величиной значения растра аккумуляции стока (иначе говоря, площадью локального водосбора), которая задается в параметре модуля  $r$ . mapcalc (acc>1000) при определении координат точек устьев (4-я строка приведенного выше файла).

По координатам из файла out.csv получаем сначала растр, затем векторный полигон водосбора, экспортируем его в shp-файл и трансформируем в проекцию растра модели экосистем em.tif - EPSG:32636 (36 зона utm, эллипсоид wgs84). Из растра вырезаются огра-

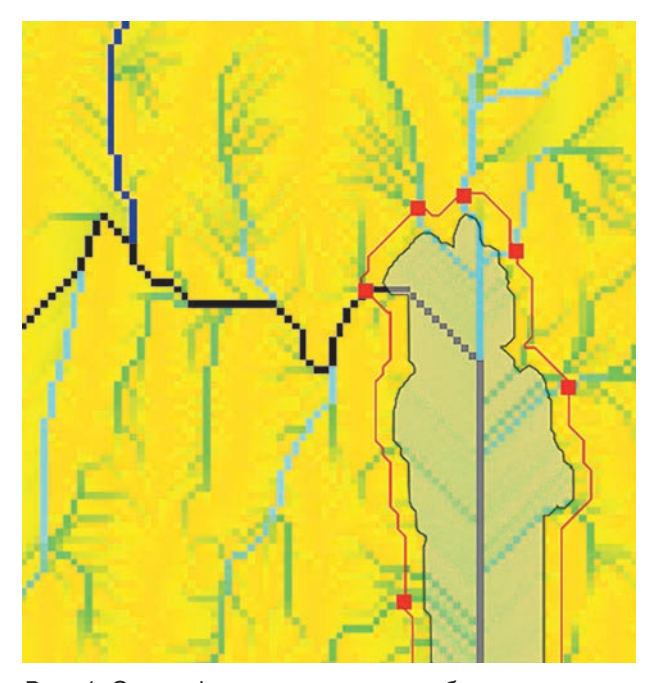

Рис. 1. Схема формирования водосборов притоков. Красные точки - пересечения буферной зоны береговой линии и линий аккумуляции стока (координаты в файле out.csv)

Fig. 1. Scheme of tributaries outlets finding. The red points are the intersections of the shore buffer line and the flow accumulation lines

ниченные водосбором фрагменты, рассчитываются их гистограммы, которые собираются в файл pie.txt. По гистограммам определяются площади каждой категории растра em.tif в пределах каждого водосбора, исходя из площади пиксела (900 м<sup>2</sup>).

setlocal enabledelayedexpansion  $set n=0$ for /F "tokens=1,2 delims=," %%i in (out.csv) do ( set/a  $n+=1$ r.water.outlet input=dr output=ou coordinates=%%i,%%i r.to.vect input=ou output=ou type=area -s -v v.out.ogr input=ou f=ESRI Shapefile ou=w!n!.shp ogr2ogr w!n!.shp b!n!.shp -s srs EPSG:4326-t srs FPSG:32636 gdalwarp -q -cutline b!n!.shp -crop\_to\_cutline -dstnodata 0 em.tif \_!n!.tif gdalinfo-hist-nomd-noct !n!.tif > pie

#### findstr '000' \_pie>pie.txt

Векторный слой гидрографической сети river.shp образуется путем векторизации растра аккумуляции стока:

r.mapcalc expression="riv=int (if (acc>5000,1))" r.thin input=riv output=rivt --o r.to. vect i=rivt ou=riv type=line -v -s v.out. ogr input=a type=line ou=river.shp -c

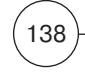

### Основные классы экосистем

Main ecosystem classes

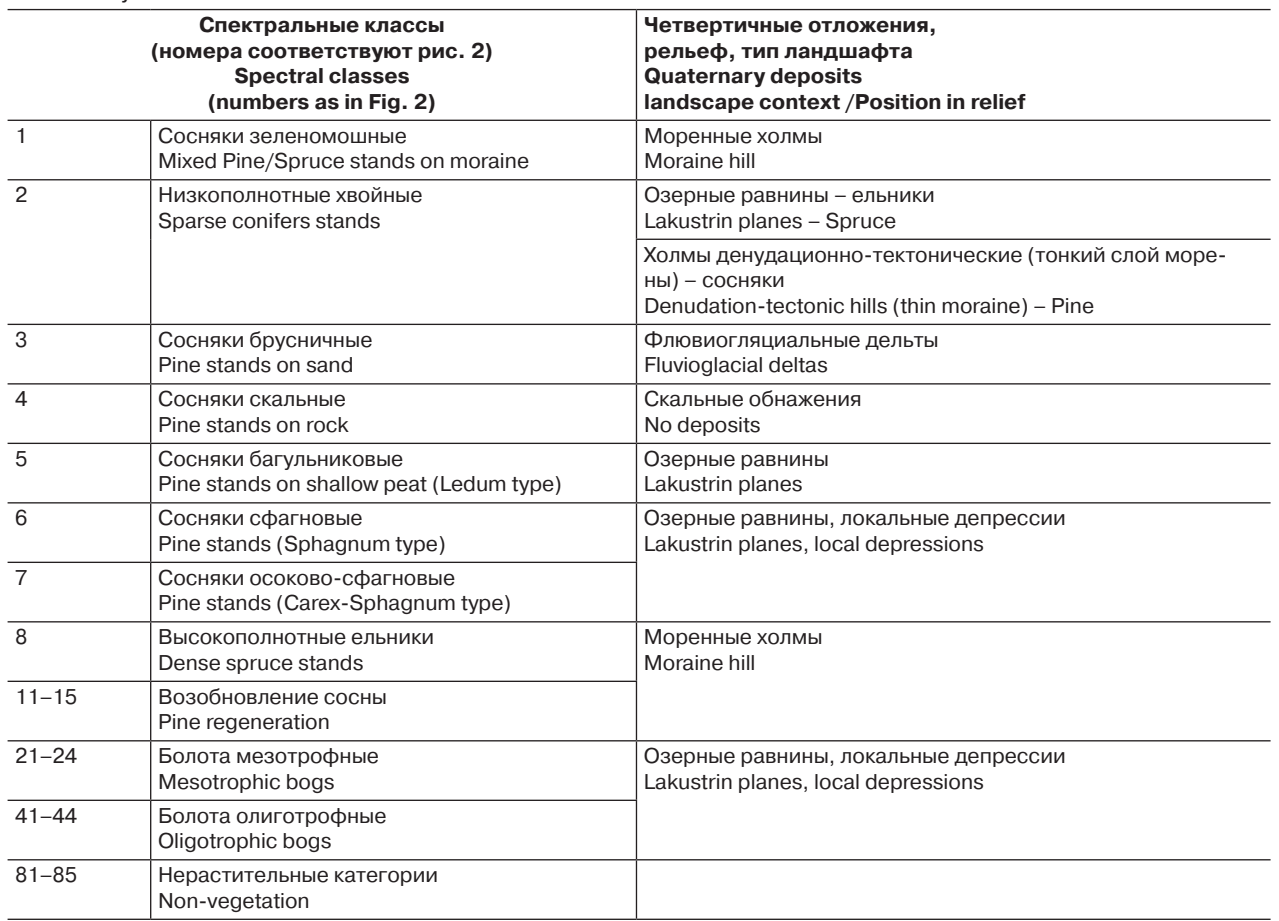

*Методика создания модели растительного покрова* (в данном случае представленная в виде растра *em.tif*) подробно описана ранее [Литинский, 2018]. Она основана на создании по данным наземных ключевых участков трехмерной модели определенным образом трансформированного спектрального пространства сканерного снимка. Модель четко отражает естественную структуру растительного покрова, определяемую типом четвертичных отложений и условиями водно-минерального питания, и обеспечивает выделение различных типов и стадий антропогенных нарушений экосистем. Информативность модели еще более возрастает при использовании рассчитанных по DEM геоморфометрических показателей и ландшафтного контекста (табл.).

### **Результаты и обсуждение**

Полученная по данной методике модель растительного покрова характеризуется высокой мозаичностью, что затрудняет выявление наиболее существенных различий между водосборами. В связи с этим на первом этапе для обзорного анализа было решено генерализовать модель до минимального количества наиболее контрастных по величине экспорта углерода категорий. В бореальной зоне, в автоморфных условиях 1–2 % чистой продукции экосистем поступает в гидросферу, в гидроморфных местообитаниях эта величина достигает 10–20 %, различия же в пределах этих двух категорий невелики [Canham et al., 2004]. Исходя из этого, все классы модели спектрального пространства объединены в четыре группы: 1) озера; 2) открытые болота (олиготрофные и мезотрофные); 3) лесные и другие растительные экосистемы автоморфных местообитаний; 4) лишенные растительности категории (рис. 2).

Пример тематической карты водосбора, полученный по данной методике, приведен на рис. 3, общая структура водосборов притоков – на рис. 4, сравнительная диаграмма характеристик водосборов основных притоков – на рис. 5.

До настоящего времени при расчете водного баланса Онежского озера границы водосборов притоков, их озерность и заболоченность определялись по топографическим картам масштаба 1:200000 [Крупнейшие…,

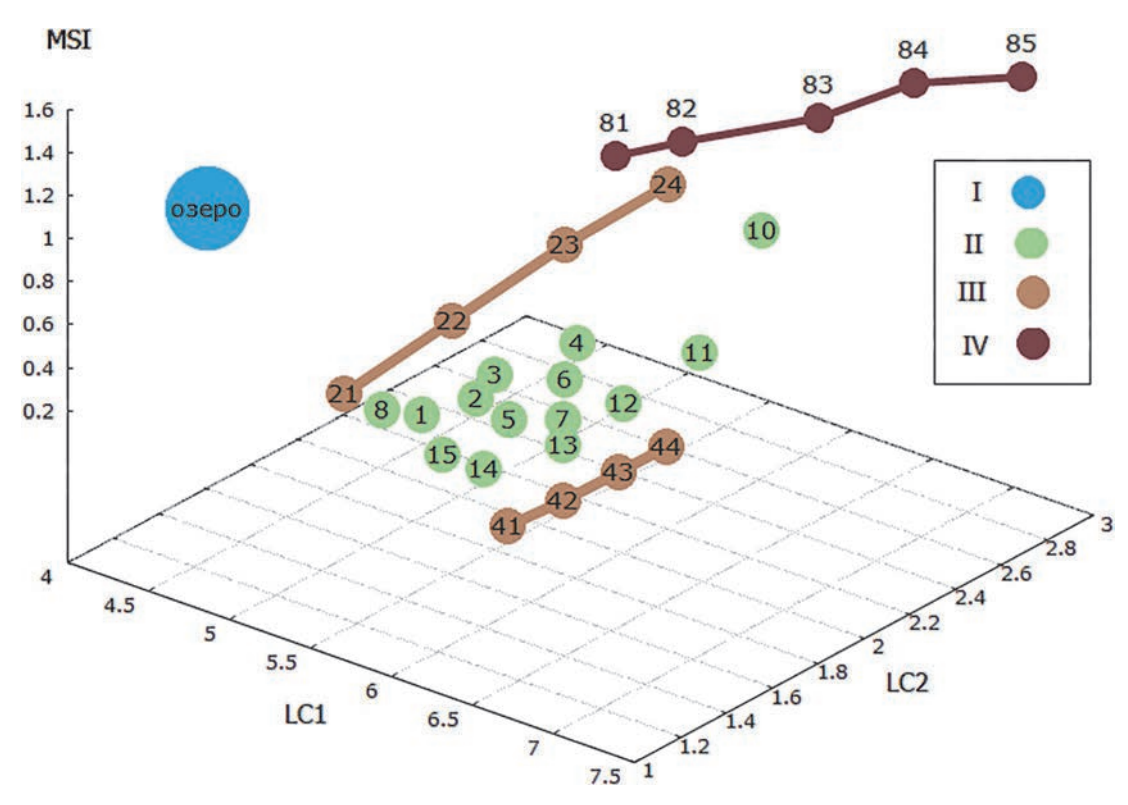

Рис. 2. Модель спектрального пространства снимка Landsat. Цветовая схема (здесь и на рис. 3, 5): I - озера; II - лесные и другие растительные экосистемы; III - открытые болота; IV - нерастительные категории. Номера классов приведены в таблице

Fig. 2. Landsat image spectral space model. Tonality (here and in Fig. 3, 5):  $I -$  lakes;  $II -$  forest and other vegetation classes;  $III -$  peatlands;  $IV -$  non-vegetation. The numbers of the classes are given in Table

2015, с. 34]. Затем эти данные использовались для оценки поступления в озеро органического углерода [Сабылина и др., 2016]. Границы водосборов и их озерность на картах такого масштаба можно определить с достаточной для практических целей точностью, но контуры болот на них нанесены весьма приблизительно, а информация о структуре и тем более о состоянии экосистем на них отсутствует. Сравнение показателей водосборов, полученных методом моделирования спектрального пространства (рис. 5) с данными, приведенными в вышеуказанных источниках, показывает, что общие площади водосборов и их озерность практически совпадают (в пределах 1-1,5 %), но расхождения в степени заболоченности существенно выше, до нескольких процентов.

В связи с этим нужно отметить, что сама по себе «степень заболоченности» - величина весьма размытая, ее нельзя характеризовать одной цифрой. Модель спектрального пространства (рис. 2) показывает, что болотные экосистемы занимают большую часть (точнее, две большие части) спектрального пространства, соответственно, существенно различны и их

характеристики, в том числе гидрологические. Это же относится и к лесным экосистемам.

Следует подчеркнуть, что на рис. 3-5 представлена лишь крайне незначительная часть имеющейся в настоящее время информации. По всем водосборам притоков по вышеописанной методике можно получить карты и диаграммы (рис. 3) по всем категориям, представленным в спектральной модели (рис. 2), а с учетом декомпозиции по рельефу и ландшафтному контексту (табл.) количество категорий увеличивается еще в несколько раз. Таким образом, обеспечивается принципиально новый уровень структуризации земной поверхности, причем не только по количеству распознаваемых категорий. Как показывает таблица, выделяются основные типы биогеоценотических комплексов (четвертичные отложения + растительность). Каждому типу четвертичных отложений свойственна определенная степень водопроницаемости грунтов и величины поверхностного стока, каждый тип биогеоценоза синтезирует определенное количество первичной продукции, часть которой в виде гумусовых веществ переносится с поверхностным стоком в водоемы.

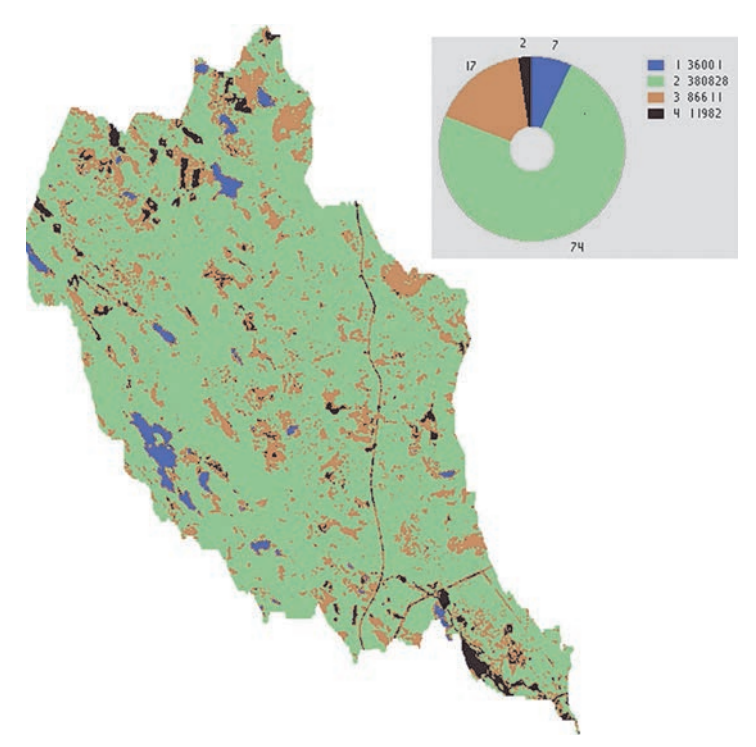

*Рис. 3.* Слева – водосбор р. Вичка, самого северного притока (файл *w1.tif*). Круговая диаграмма построена по данным файла *pie.txt Fig. 3.* The Vichka catchment, the north tributary (*w1.tif*), is on the left. The pie chart is based on the *pie.txt* file

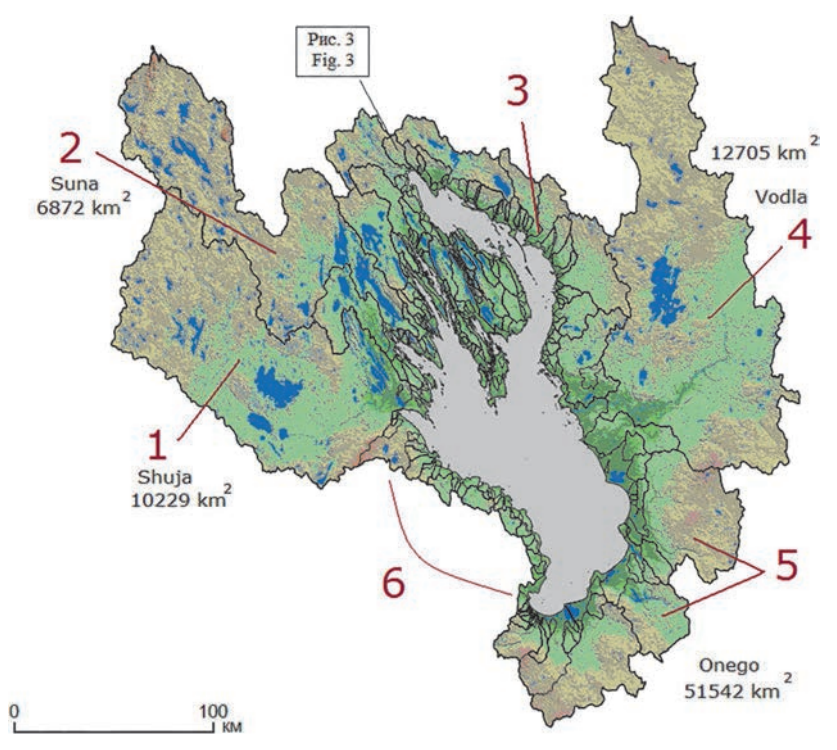

*Рис. 4.* Структура водосборов притоков Онежского озера (объединение всех файлов *w\*.shp*):

1 – р. Шуя, 2 – р. Суна, 3 – малые северо-восточные притоки, 4 – р. Водла, 5 – юго-восточные притоки, 6 – малые юго-западные притоки

*Fig. 4*. The Lake Onego tributaries catchments structure (all the *w\*.shp* files):

1 – Shuja, 2 – Suna, 3 – short NE tributaries, 4 – Vodla, 5 – SE tributaries, 6 – short SW tributaries

141

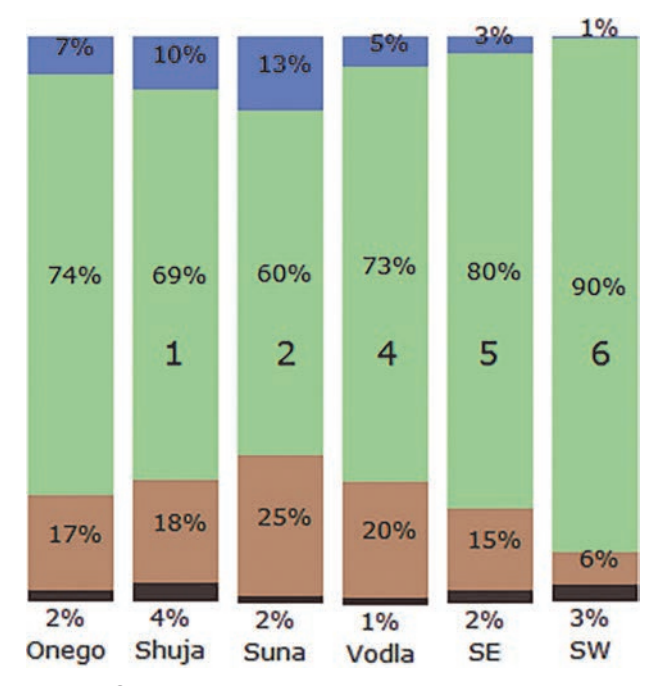

Рис. 5. Соотношения категорий земной поверхности водосборов озера в целом (слева) и основных притоков (номера соответствуют рис. 4)

Fig. 5. Ratio of land surface categories of the Lake Onego catchments as a whole (left) and its main tributaries (numbers as in Fig. 4)

Таким образом, расчеты водного баланса и поступления терригенного углерода целесообразно проводить комплексно, используя информацию ГИС для экстраполяции данных изученных водосборов на неизученные. Кроме того, ГИС дает пространственную основу для моделирования всего процесса формирования поверхностного стока от водоразделов по лесным и болотным экосистемам до притоков и водоемов. Только таким способом можно прогнозировать изменения экспорта углерода в условиях изменения климата, в частности, учитывая отдельно летний сток с лесных экосистем и зимний - с болот. С другой стороны, использование ГИС способствует выявлению пробелов в гидрохимических данных и обеспечивает оптимальное планирование натурных исследований.

В перспективе, когда будут включены в анализ более детальные характеристики экосистем, чем лесистость и заболоченность, при экстраполяции могут использоваться количественные методы ландшафтной экологии, реализованные в пакетах GRASS, SAGA [McGarigal, Marks, 1995]. Это различные индексы, описывающие закономерности пространственной организации растительного покрова: индекс фрагментации [Monmonier, 1974], индексы разнообразия (diversity), относительного обилия (relative richness) и доминирования (domi-

 $142$ 

nance) [Turner, 1989], NDC (number of different classes), CVN (center versus neighbor), BCM (binary comparison matrix), повторяемости классов (class frequency) [Murphy, 1985].

На данном этапе можно привести пример использования ГИС для оценки поступления терригенных веществ в Онежское озеро в условиях изменений климата. В последние годы установлено увеличение содержания железа и фосфора в водах р. Шуя в зимний сезон. Предполагается, что это связано с увеличением зимнего стока гумусовых веществ с болот [Калинкина и др., 2018]. На других притоках гидрохимических наблюдений в этот период не проводилось. Рис. 5 показывает, что степень заболоченности водосбора р. Шуя близка к значению этой величины для всего водосбора Онежского озера. Это позволяет, исходя из соотношения площадей водосборов (около 20 %), в первом приближении оценить увеличение поступления железа, фосфора и органического углерода в Онежское озеро в целом.

### Заключение

ГИС водосбора Онежского озера включает как абиотические (физико-географические), так и биотические (экосистемные) параметры водосборов. Физико-географические слои растры аккумуляции и направлений стока и получаемые из них векторные контуры водосборов и линии водотоков. Эти слои формируются на основе DEM с использованием стандартных операций, реализованных в пакете GRASS. Биотические слои, описывающие структуру и динамику наземных экосистем, создаются с использованием оригинального метода извлечения информации из сканерных снимков Landsat TM/ETM+/OLI, достоверно выявляющего биогеоценотическую структуру территории. Таким образом, описываемая ГИС обеспечивает принципиально новый уровень структуризации земной поверхности, что позволяет повысить достоверность расчетов компонентов водного и углеродного баланса Онежского озера, уточнить существующие данные по поступлению терригенного углерода в его экосистему.

Создание ГИС экосистем на основе данных сканирования - постепенный, итерационный процесс, с постоянным совершенствованием методики, подключением новых данных, переосмыслением и корректировкой ранее полученных результатов. На первом этапе использования описываемой ГИС впервые получена пространственная информация о структуре экосистем водосборов всех притоков Онежского озера по сопоставимой объективной методи-

ке. Это позволяет более обоснованно экстраполировать результаты гидрохимических наблюдений на отдельных притоках на весь водосбор. В перспективе планируется объединение данной ГИС с создаваемой параллельно аналогичной системой для водосборов других озер (блок экспертной системы «Озера Карелии»), имея конечной целью включение их в глобальную модель климатической системы Земли.

*Финансовое обеспечение исследований осуществлялось из средств федерального бюджета на выполнение государственного задания КарНЦ РАН (Институт водных проблем Севера КарНЦ РАН).*

### **Литература**

*Крупнейшие* озера-водохранилища Северо-Запада европейской территории России: современное состояние и изменения экосистем при климатических и антропогенных воздействиях / Отв. ред. Н. Н. Филатов. Петрозаводск: КарНЦ РАН, 2015. 375 с.

*Калинкина Н. М., Филатов Н. Н., Теканова Е. В., Балаганский А. Ф.* Многолетняя динамика стока железа и фосфора в Онежское озеро с водами р. Шуя в условиях климатических изменений // Региональная экология. 2018. № 2(52). С. 65–73. doi: 10.30694/1026-5600-2018-2-65-73

#### **References**

*Krupneishie ozera-vodokhranilishcha Severo-Zapada evropeiskoi territorii Rossii: sovremennoe sostoyanie i izmeneniya ekosistem pri klimaticheskikh i antropogennykh vozdeistviyakh* [The largest lake-reservoirs in the North-West of the European part of Russia: current state and change of ecosystems under climatic and anthropogenic influences]. Ed. N. N. Filatov. Petrozavodsk: KarRC RAS, 2015. 375 p.

*Kalinkina N. M., Filatov N. N., Tekanova E. V., Balaganskii A. F.* Mnogoletnyaya dinamika stoka zheleza i fosfora v Onezhskoe ozero s vodami r. Shuya v usloviyakh klimaticheskikh izmenenii [The long-term dynamics of the flow of iron and phosphorus to Lake Onega with the waters of the Shuya in the context of climate change]. *Regional'naya ekol.* [Regional Ecol.]. 2018. No. 2(52). P. 65–73. doi: 10.30694/1026-5600-2018-2-65-73

*Litinskii P*. Prostranstvenno-vremennaya model' nazemnykh ekosistem vodosbora Onezhskogo ozera [Spatial-temporal model of terrestrial ecosystems in Lake Onego catchment]. *Trudy KarNTs RAN* [Trans. KarRC RAS]. 2018. No. 3. P. 94–106. doi: 10.17076/lim742

*Sabylina A. V.* Postuplenie v Onezhskoe ozero organicheskogo ugleroda, obshchego fosfora i obshchego azota s rechnym stokom i vynos s vodami r. Sviri v 1965–2008 godakh [Organic carbon, total phosphorus, and total nitrogen inflow to Lake Onego with

*Литинский П. Ю.* Пространственно-временная модель наземных экосистем водосбора Онежского озера // Труды КарНЦ РАН. 2018. № 3. С. 94–106. doi: 10.17076/lim742

*Сабылина А. В.* Поступление в Онежское озеро органического углерода, общего фосфора и общего азота с речным стоком и вынос с водами р. Свири в 1965–2008 годах // Труды КарНЦ РАН. 2016. № 9. С. 68–77. doi: 10.17076/lim307

*Canham C. D., Pace M. L., Papaik M. J., Primack A. G. B., Roy K. M., Maranger R. J., Curran R. P., Spada D. M*. A spatially explicit watershed-scale analysis of dissolved organic carbon in Adirondack lakes // Ecol. Applications. 2004. Vol. 14. P. 839–854. doi: 10.1890/02-5271

*McGarigal K., Marks B. J.* Fragstats: spatial pattern analysis program for quantifying landscape structure. General Technical Report PNW-GTR-351, USDA Forest Service, Pacific Northwest Research Station, Portland, Oregon, 1995. 134 p.

*Monmonier M. S.* Measures of pattern complexity for choropleth maps // The American Cartographer. 1974. Vol. 1, no. 2. P. 159–169.

*Murphy D. L.* Estimating neighborhood variability with a binary comparison matrix // Photogrammetric Engineering and Remote Sensing*.* 1985*.* Vol. 51, no. 6. P. 667–674.

*Turner M. G.* Landscape ecology: The effect of pattern on process // Annu. Rev. Ecol. Syst. 1989. Vol. 20. P. 171–197.

*Поступила в редакцию 14.05.2019*

stream runoff, and their removal by the Svir River waters in 1965–2008]. *Trudy KarNTs RAN* [Trans. KarRC RAS]. 2016. No. 9. P. 68–77. doi: 10.17076/lim307

*Canham C. D., Pace M. L., Papaik M. J., Primack A. G. B., Roy K. M., Maranger R. J., Curran R. P., Spada D. M*. A spatially explicit watershed-scale analysis of dissolved organic carbon in Adirondack lakes. *Ecol. applications.* 2004. Vol. 14. P. 839–854. doi: 10.1890/02–5271

*McGarigal K., Marks B. J.* Fragstats: spatial pattern analysis program for quantifying landscape structure. General Technical Report PNW-GTR-351, USDA Forest Service, Pacific Northwest Research Station, Portland, Oregon, 1995. 134 p.

*Monmonier M. S.* Measures of pattern complexity for choropleth maps. *The American Cartographer*. 1974. Vol. 1, no. 2. P. 159–169.

*Murphy D. L.* Estimating neighborhood variability with a binary comparison matrix. *Photogrammetric Engineering and Remote Sensing.* 1985. Vol. 51, no. 6. P. 667–674.

*Turner M. G.* Landscape ecology: The effect of pattern on process. *Annu. Rev. Ecol. Syst*. 1989. Vol. 20. P. 171–197.

*Received May 14, 2019*

### **СВЕДЕНИЯ ОБ АВТОРЕ:**

### **Литинский Петр Юрьевич**

старший научный сотрудник лаб. гидробиологии, к. с.-х. н. Институт водных проблем Севера КарНЦ РАН, Федеральный исследовательский центр «Карельский научный центр РАН» пр. А. Невского, 50, Петрозаводск, Республика Карелия, Россия, 185030 эл. почта: litinsky@sampo.ru

### **CONTRIBUTOR:**

#### **Litinsky, Pyotr**

Northern Water Problems Institute, Karelian Research Centre, Russian Academy of Sciences 50 Al. Nevsky St., 185030 Petrozavodsk, Karelia, Russia e-mail: litinsky@sampo.ru tel.: (8142) 768160